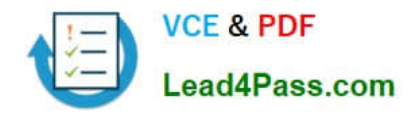

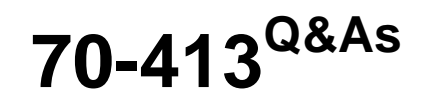

Designing and Implementing a Server Infrastructure

# **Pass Microsoft 70-413 Exam with 100% Guarantee**

Free Download Real Questions & Answers **PDF** and **VCE** file from:

**https://www.lead4pass.com/70-413.html**

100% Passing Guarantee 100% Money Back Assurance

Following Questions and Answers are all new published by Microsoft Official Exam Center

**C** Instant Download After Purchase

**83 100% Money Back Guarantee** 

- 365 Days Free Update
- 800,000+ Satisfied Customers  $603$

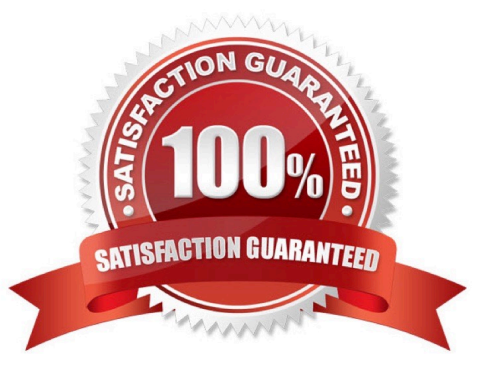

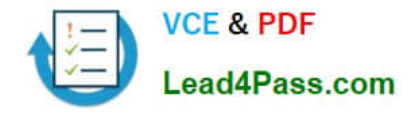

#### **QUESTION 1**

Your network contains an Active Directory domain named contoso.com. The domain contains an organizational unit (OU) named OU1. Your company applies several Group Policy Objects (GPOs) at the domain level. These GPOs affect

client computer settings.

You must enforce new security settings. You create a new GPO named GPO1 and link the GPO to contoso.com.

You need to design a Group Policy strategy to meet the following requirements:

1.

The security settings in GPO1 must be applied to all client computers.

2.

Only GPO1 and other GPOs that are linked to OU1 must be applied to the client computers in OU1.

What should you include in the design?

More than one answer choice may achieve the goal. Select the BEST answer.

More than one answer choice may achieve the goal. Select the BEST answer.

A. Enable the Block Inheritance option at the domain level. Enable the Enforced option on GPO1.

B. Enable the Block Inheritance option on OU1. Link GPO1 to OU1.

C. Enable the Block Inheritance option on OU1. Enable the Enforced option on all of the GPOs linked to OU1.

D. Enable the Block Inheritance option on OU1. Enable the Enforced option on GPO1.

Correct Answer: D

\*

 You can block inheritance for a domain or organizational unit. Blocking inheritance prevents Group Policy objects (GPOs) that are linked to higher sites, domains, or organizational units from being automatically inherited by the childlevel.

\*

GPO links that are enforced cannot be blocked from the parent container.

#### **QUESTION 2**

You work for a company named ABC.com. Your role of Network Administrator includes the management of the company\\'s Windows 2012 Active Directory Domain Services (AD DS) domain. All servers in the network run Windows Server 2012. The network includes a Windows Server 2012 server named TK-File1. TK-File1 runs the File and Storage Services server role.

You need to increase the file storage space on TK-File1. You attach four new physical hard disks to TK-File1. You need

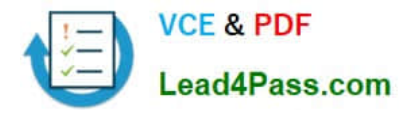

to configure the disks to ensure that no data is lost in the event of a single disk failure while maximizing the storage space that can be used on the disks.

How should you configure the disks?

A. Create two storage pools each with two physical disks then create a storage space using the mirror option.

B. Create a single storage pool using all four disks then create a storage space using the mirror option.

- C. Create a single storage pool using all four disks then create a storage space using the parity option.
- D. Create four storage pools each with one physical disk then create a storage space using the parity option.

Correct Answer: C

Reference: https://docs.microsoft.com/en-us/windows-server/storage/storage-spaces/storage-spaces-fault-tolerance

#### **QUESTION 3**

#### HOTSPOT

You need to configure Windows Updates.

How should you complete the relevant Windows PowerShell commands? To answer, select the Windows PowerShell segments in the answer area.

Hot Area:

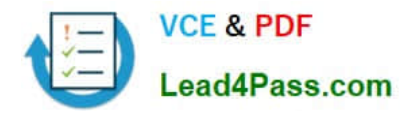

## **Answer Area**

 $\overline{1}$ 

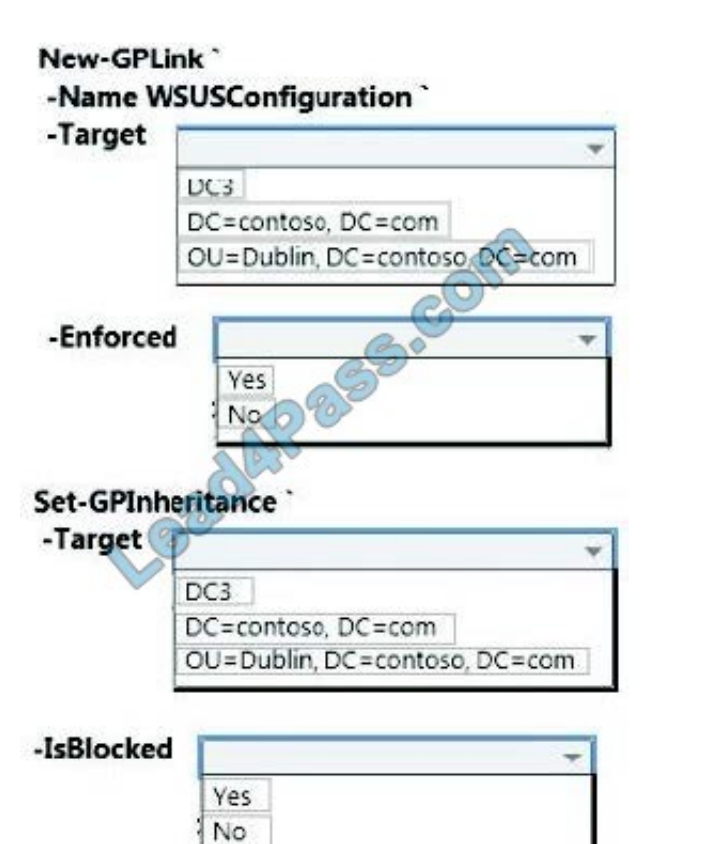

Correct Answer:

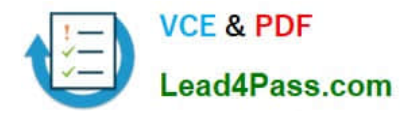

## **Answer Area**

ł

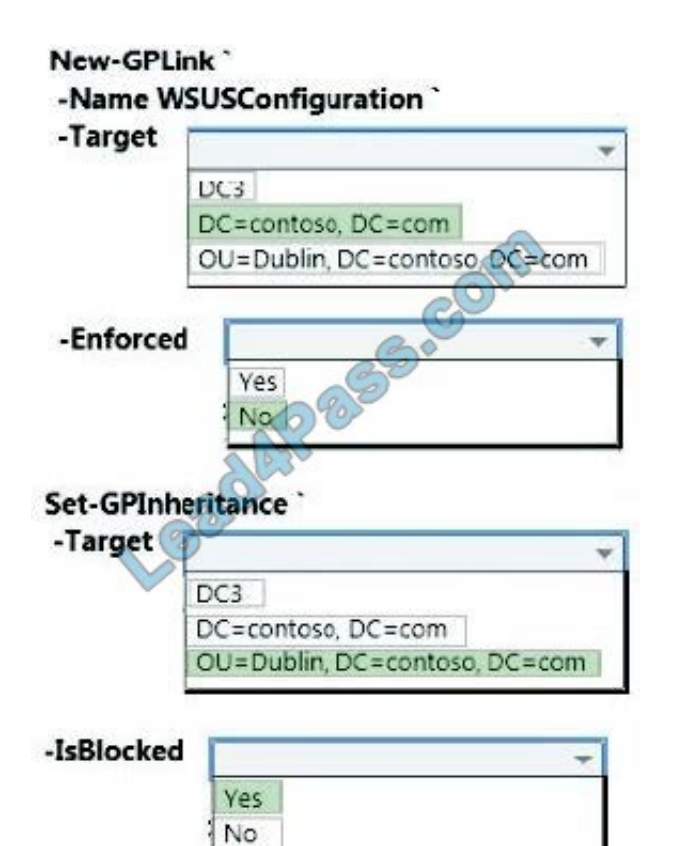

#### **QUESTION 4**

You need to configure the connection between the new remote branch office and the existing branch offices.

What should you create?

- A. SMTP site link
- B. Forest trust
- C. Certification authority
- D. IP subnet
- E. IP site link
- F. site connection
- G. shortcut trust
- Correct Answer: A

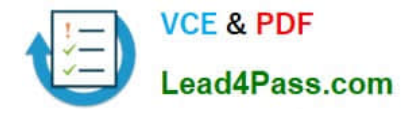

#### **QUESTION 5**

You work for a company named ABC.com. Your role of Network Administrator includes the management of the company\\'s Windows 2012 Active Directory Domain Services (AD DS) domain. Several company Sales users often work away from the office. You plan to implement DirectAccess to enable the Sales users to access resources within the corporate network while working away from the office.

You want to ensure that when Sales users are connected using DirectAccess, all traffic is sent over the DirectAccess connection. Traffic destined for the corporate network must go over the DirectAccess connection and traffic destined to the Internet must also go over the DirectAccess connection.

What should you do?

- A. You should configure Split Tunneling.
- B. You should configure Force Tunneling.
- C. You should disable Intra-Site Automatic Tunnel Addressing Protocol (ISATAP).
- D. You should modify the default gateway setting on the client computers.

Correct Answer: B

Reference: https://directaccess.richardhicks.com/2018/05/14/directaccess-selective-tunneling/

[70-413 PDF Dumps](https://www.lead4pass.com/70-413.html) [70-413 Exam Questions](https://www.lead4pass.com/70-413.html) [70-413 Braindumps](https://www.lead4pass.com/70-413.html)

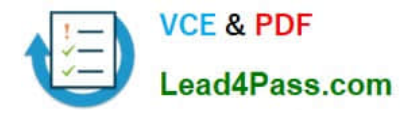

To Read the Whole Q&As, please purchase the Complete Version from Our website.

# **Try our product !**

100% Guaranteed Success 100% Money Back Guarantee 365 Days Free Update Instant Download After Purchase 24x7 Customer Support Average 99.9% Success Rate More than 800,000 Satisfied Customers Worldwide Multi-Platform capabilities - Windows, Mac, Android, iPhone, iPod, iPad, Kindle

We provide exam PDF and VCE of Cisco, Microsoft, IBM, CompTIA, Oracle and other IT Certifications. You can view Vendor list of All Certification Exams offered:

### https://www.lead4pass.com/allproducts

# **Need Help**

Please provide as much detail as possible so we can best assist you. To update a previously submitted ticket:

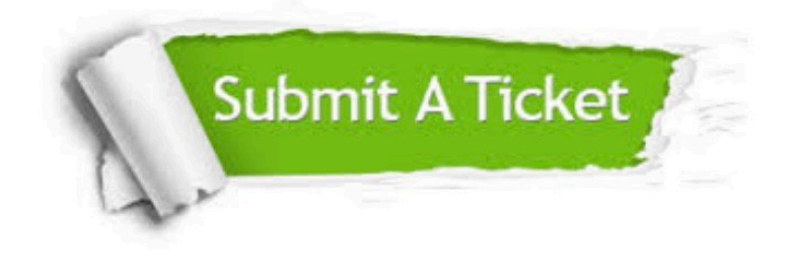

#### **One Year Free Update**

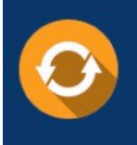

Free update is available within One fear after your purchase. After One Year, you will get 50% discounts for updating. And we are proud to .<br>poast a 24/7 efficient Customer Support system via Email

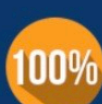

**Money Back Guarantee** To ensure that you are spending on

quality products, we provide 100% money back guarantee for 30 days from the date of purchase

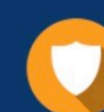

#### **Security & Privacy**

We respect customer privacy. We use McAfee's security service to provide you with utmost security for vour personal information & peace of mind.

Any charges made through this site will appear as Global Simulators Limited. All trademarks are the property of their respective owners. Copyright © lead4pass, All Rights Reserved.